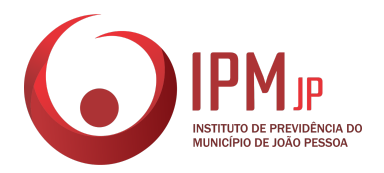

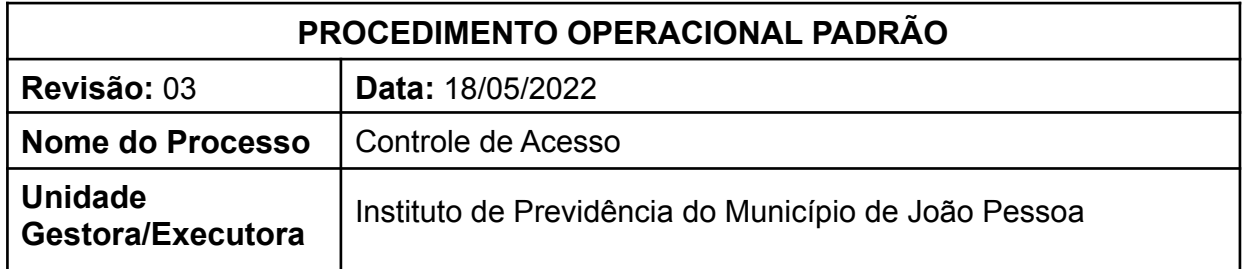

# **1. FUNDAMENTO LEGAL**

LEI Nº [12.965,](http://legislacao.planalto.gov.br/legisla/legislacao.nsf/Viw_Identificacao/lei%2012.965-2014?OpenDocument) DE 23 DE ABRIL DE 2014.

# **2. OBJETIVO**

Definir o procedimento de controles de acesso (login e senhas)

### **3. LISTA DE TERMOS**

-

### **4. LISTA DE SIGLAS**

**IPMJP** – Instituto de Previdência do Município de João Pessoa

### **5. ABRANGÊNCIA**

Chefia imediata, Seção de Suporte

# **6. AÇÕES EM CASO DE NÃO CONFORMIDADE**

#### -

### **7. PERIODICIDADE DO PROCESSO**

Sempre quando há a contratação/nomeação de um novo servidor.

### **8. PROCEDIMENTOS**

### **1 – SOLICITANTE**

### *1.1 PRIMEIRA FASE*

1.1.1 – O chefe imediato do solicitante irá requerer o acesso aos sistemas que serão utilizados pelo servidor, através do sistema *helpdesk <*hepldesk.ipmjp.pb.gov.br*>* informando seu nome e o nível de acesso necessário para que o servidor realize suas atividades.

### *1.2 SEGUNDA FASE*

1.2.1 – Receber as informações e disponibilizar ao servidor.

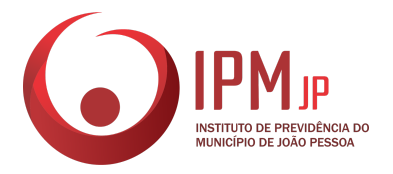

# **2 – SETOR DE SUPORTE (SET-SPT)**

- 2.1 Receber a solicitação, criar o login e a senha dos sistemas solicitados;
- 2.2 Responder via *helpdesk* ao chefe imediato do solicitante.

# **3 – SERVIDOR**

3.1 – Realizar o primeiro acesso e alterar a senha padrão.

# **9. CUIDADOS ESPECIAIS E OUTRAS OBSERVAÇÕES**

9.1 – Para fins de segurança, as senhas expiram a cada 180 dias, não podendo ser a nova senha igual a anterior e exigem um nível mínimo de complexidade.

# **10. FLUXOGRAMA DO PROCESSO**

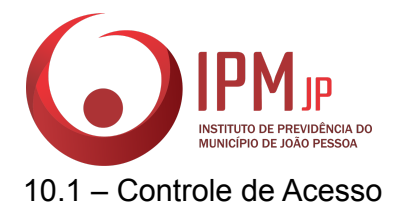

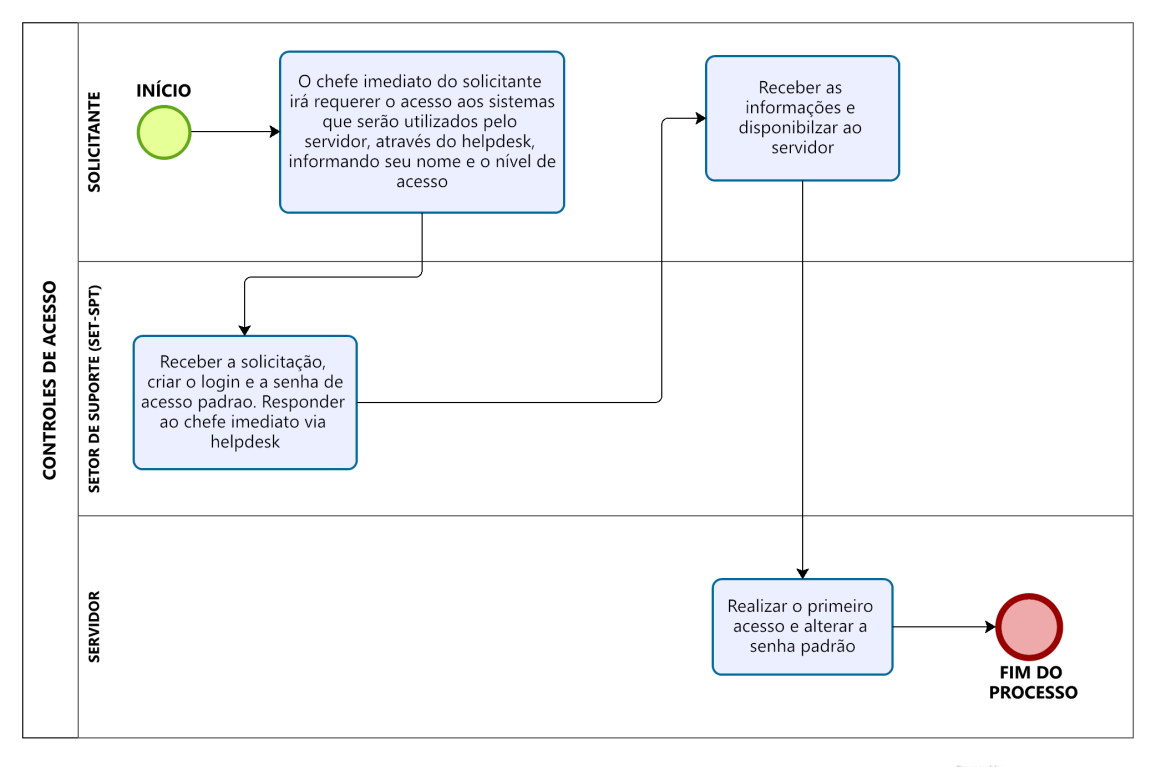

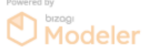